$\overline{\phantom{a}}$ 

## **Obsah**

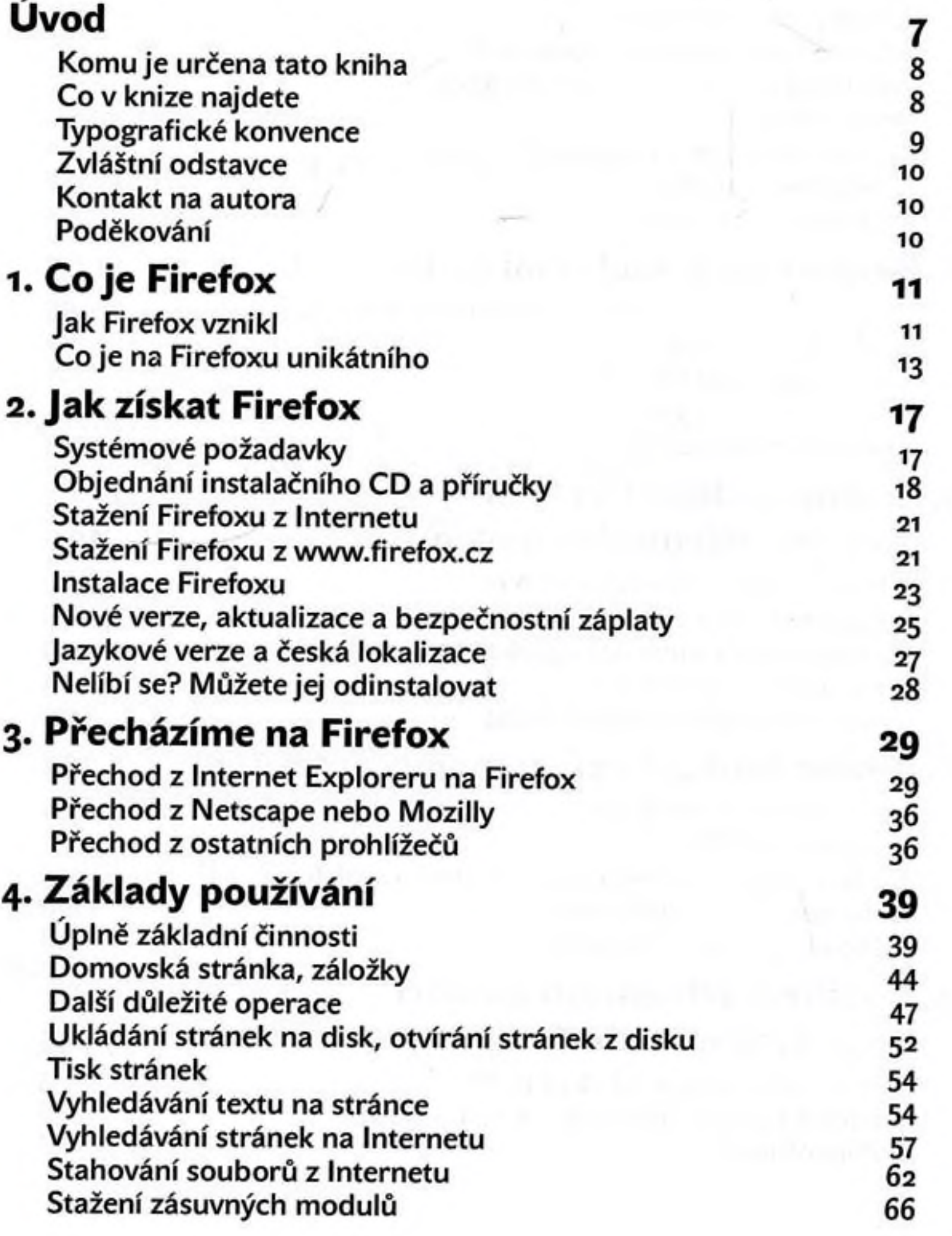

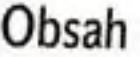

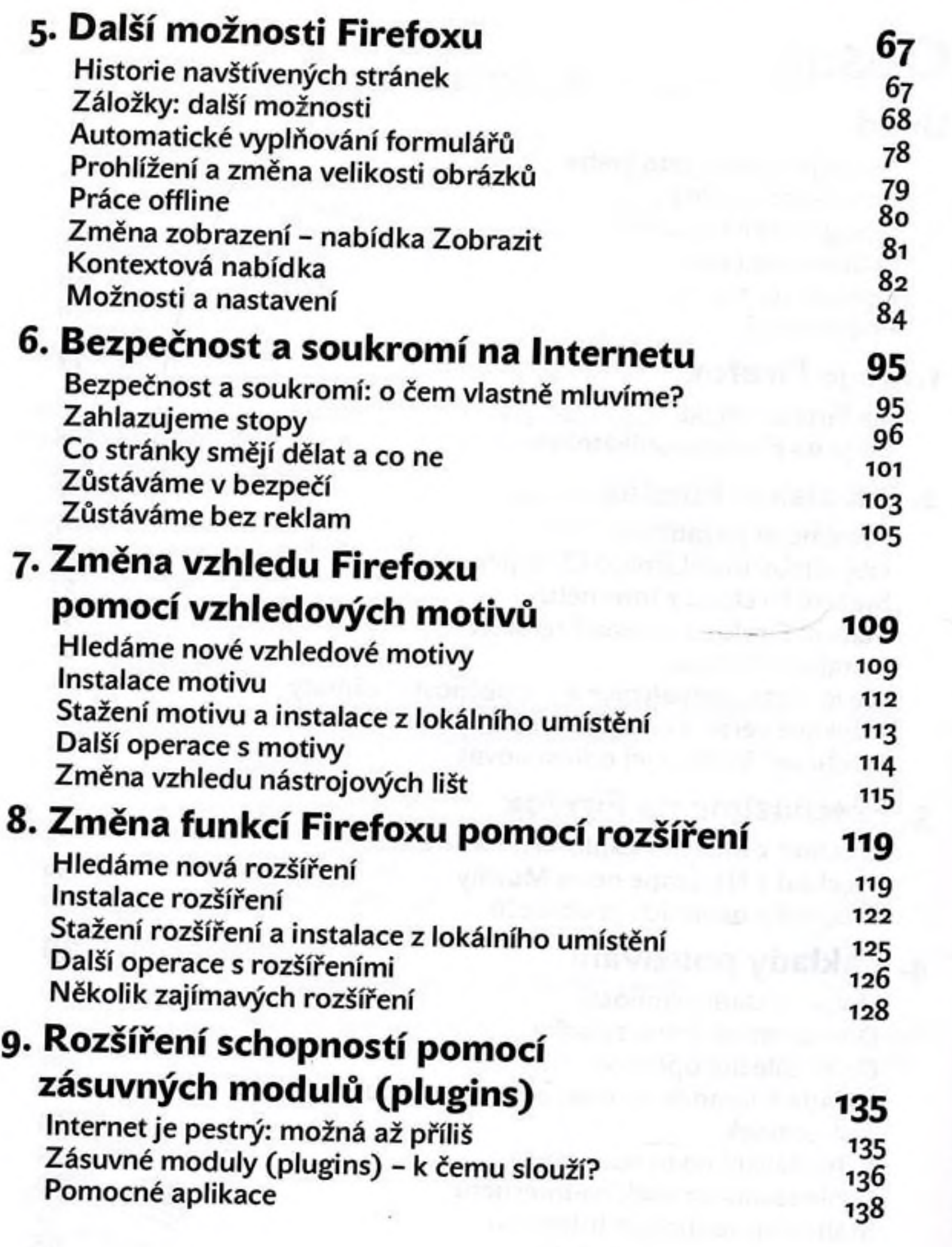

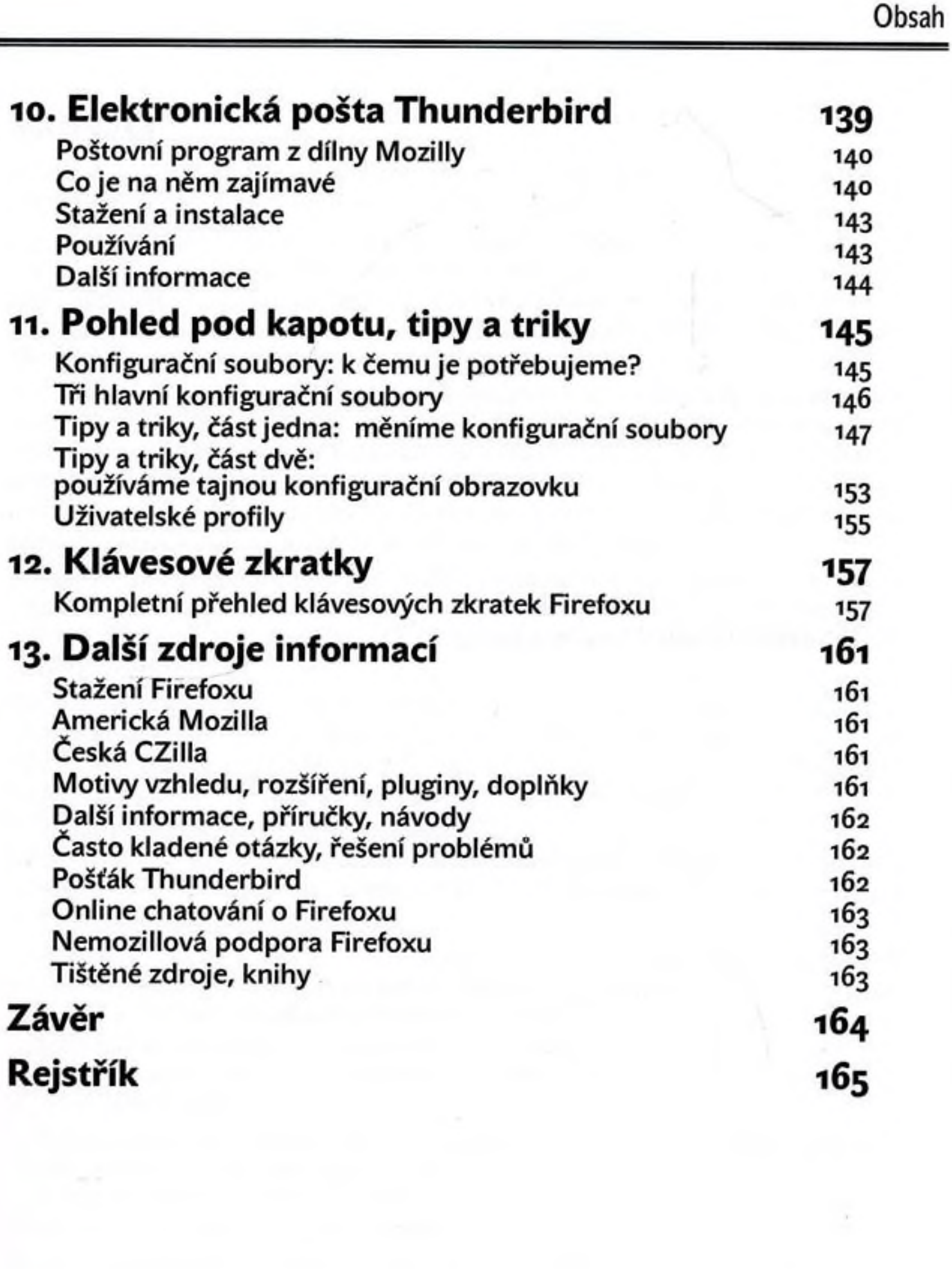

**STAR** 

 $\sim$